# 首都博物馆空调设计

中国建筑设计研究院 关文吉\* 张力蔡玲宋 玫 李冬冬

根据建筑功能及对室内温湿度要求,文物库和文物展厅采用恒温恒湿空调,其他区 摘要 域采用舒适性空调。空调机房集中设置,排风排至地下汽车库,可充分利用排风余热。该工程 设有楼宇自控系统,空调风、水系统均实现自控。该工程已正常运行一年多。

关键词 博物馆 空调系统 自动控制

# Air conditioning system design for the Capital Museum in Beiling

By Guan Wenji★, Zhang Li, Cai Ling, Song Mei and Li Dongdong

Abstract According to the building function and the demand for temperature and humidity of indoor air, applies a constant temperature and constant humidity air conditioning system for the relic storages and relic exhibition hall, and a comfort air conditioning system for the other areas. Air conditioning plant rooms are centrally arranged. Exhaust air are directly leaded into the underground garage, and the exhaust heat can be used to a larger extent. The project is equipped with a building automatic control system to control air system and water system and has operated well more than one year.

Keywords museum, air conditioning system, automatic control

★ China Architecture Design & Research Group, Beijing, China  $\bigcirc$ 

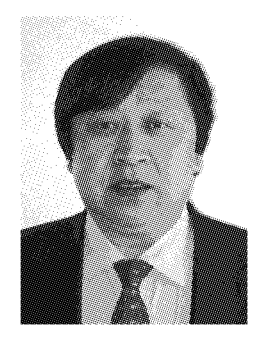

关文吉 代表工程: 首都博物馆 北京金融街富凯大厦 北京金融街 B7 大厦 天津南开大学泰达学院 青岛国际商业城

### 1 工程概况

首都博物馆新馆于 2001年开始勘察设计,于 2005年 12月正式落成。该馆位于北京市西城区,北依长安街,东 临白云路,占地面积 24 133 m<sup>2</sup>,建筑面积 63 897 m<sup>2</sup>,建筑 高度 36.4 m, 地上 5 层, 地下 2 层, 馆内设有展示厅、文物 库房、文物修复室、多功能厅、贵宾厅、礼仪大厅、餐厅、厨 房、汽车库、机电用房及库房等,并在地下2层设有六级人 防(战时物资库)。地下 2 层下面设有 2.2 m 层高设备夹 层,主要用于敷设设备管线。

#### 2 空调冷热源

该工程空调设计冷负荷 8 440 kW, 空调设计热负荷

7 500 kW, 空调冷源为3 台电制冷冷水机组, 其中2 台冷量 为 3 165 kW(900 rt)的离心机组, 1 台冷量为 1 759 kW (500 rt)的变频离心机组。冷水泵及冷却水泵各为三用一 备(备用泵为小泵)。冷却塔3台。市政热力管网提供的 110 ℃/70 ℃一次市政热水经换热器后换成 60 ℃/50 ℃二 次空调用热水。该工程另设 2 台蒸发量为 1t/h 的燃气蒸 汽锅炉,作为空调加湿及市政热力管线检修季时的生活热 水热源。蒸汽压力为 0.8 MPa。

# 3 室内设计参数

根据室内温湿度要求,该工程空调分为恒温恒湿空调 和舒适性空调。文物库房和文物展厅采用恒温恒湿空调, 其他类房间采用舒适性空调。文物库房和文物展厅不但对 温湿度有要求,而且对空气含尘浓度、SOx 浓度、NOx 浓度

院机电院  $(010)$  68302568

E-mail: guanwenji@263.net

收稿日期:2007-03-20

① 关文吉,男,1955年2月生,硕士研究生,教授级高级工程师, 机电院副院长 100044 北京市西直门外车公庄大街19号中国建筑设计研究

 $(mg/m^3)$ 

 $0.05$ 

 $0.05$ 

 $0.05$ 

 $0.05$ 

也有要求,不同种类的文物对环境的温湿度、空气含尘浓 度、SO<sub>z</sub> 浓度、NO<sub>z</sub> 浓度要求不同,恒温恒湿空调室内设计 参数见表 1。舒适性空调室内设计参数见表 2,室内新风及 噪声标准见表 3。

#### 冬季 夏季 悬浮颗粒质量浓度/ NO2(SO2,O3)质量浓度/ CO质量浓度/ NO质量浓度/ 温度/℃相对湿度/%温度/℃相对湿度/%  $(mg/m^3)$  $(mg/m^3)$  $(mg/m^3)$  $\frac{1}{24+2}$  $60\pm\overline{5}$  $20 + 2$  $50 + 5$  $0.15$  $0.01$  $4.0$  $24 \pm 2$  $60 \pm 5$  $20 + 2$  $50 + 5$  $0.15$  $0.01$  $4.0$

 $0.15$ 

 $0.15$ 

韦 1

 $50 + 5$ 

 $50 \pm 5$ 

恒温恒湿空调室内设计参数

# 表 2 舒适性空调室内设计参数

 $22 + 1$ 

 $20 + 2$ 

 $50 + 5$ 

 $60 \pm 5$ 

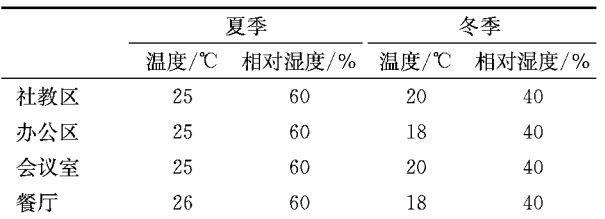

#### 表 3 室内新风及噪声标准

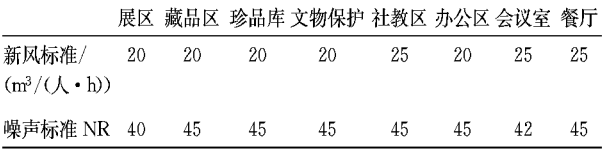

#### 4 周边环境

展区

藏品区

珍品库

文物保护 24±2

 $22 \pm 1$ 

2000年2月22日, 笔者对项目所在地周边环境室外 有害物质量浓度进行了测定,结果见表 4。

> 表 4 室外有害物质量浓度平均值  $mg/m<sup>3</sup>$

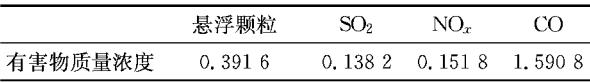

## 5 空调系统设计

#### 5.1 空调水系统

该工程空调水系统分两种形式,舒适性空调水系统为 两管制, 冷水温度 7 ℃/12 ℃, 热水温度 60 ℃/50 ℃; 恒温 恒湿空调水系统为四管制(另设再热管),冷水温度7℃/12 ℃,热水温度60℃/50℃;空调冷热水系统均为一次泵定 流量、二次泵变流量系统。风机盘管调节水阀采用电动两 通阀,新风机组、空调机组冷热水调节阀为电动调节阀。冷 热水总管处均设有压差旁通调节阀。

5.2 空调风系统

为满足不同功能房间的空气质量要求,大空间(如礼仪 大厅、多功能厅等)舒适性空调采用两管制一次回风全空气 双风机低速空调系统,小房间(如办公室等)采用风机盘管 加新风系统;恒温恒湿空调采用四管制、水电两级再热一次 回风全空气双风机低速空调系统。由于丝织品、字画等文 物展柜内设有灯光,会产生照明冷负荷,所以又设有展柜空 调,即大空调环境下套小空调。展柜空调采用四管制,电极 加湿。

5.2.1 恒温恒湿空调

为达到设计要求,恒温恒湿空调机组设有如下处理功 能段:混合粗效过滤段、加热段、表冷段、加湿段、再热段、活 性炭过滤段、静电除尘中效过滤段、风机段,见图1。

 $4\Omega$ 

4.0

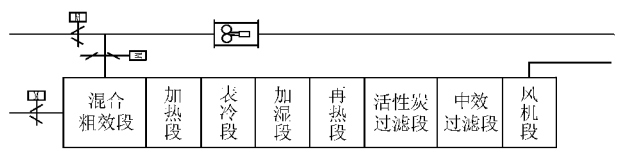

#### 图 1 恒温恒湿空调机组

#### 5.2.1.1 除尘过滤处理

 $0.01$ 

 $0.01$ 

粗效过滤段效率一般可达到95%,静电除尘段过滤效 率一般为80%左右,经粗、中效过滤段过滤后空调送风含 尘质量浓度为:0.391 6 mg/m<sup>3</sup>  $\times$ (1-95% $\times$ 80%)=0.094 mg/m3,其中0.391 6 mg/m3 为室外空气含尘质量浓度。

空调送风含尘质量浓度(0.094 mg/m3)小于表 1 所要 求的 0.15 mg/m3 含尘质量浓度值。

5.2.1.2 夏季空气处理过程

新、回风混合后经表冷段处理到露点温度经再热段再 热,达到送风。线上送风状态点参数后送入室内。为了准 确控制室内相对湿度精度不大于5%,弥补再热段热水盘 管热惰性的不足,在送风管道上加装了空气电再热器,微调 室内相对湿度。夏季空气处理过程见图 2。

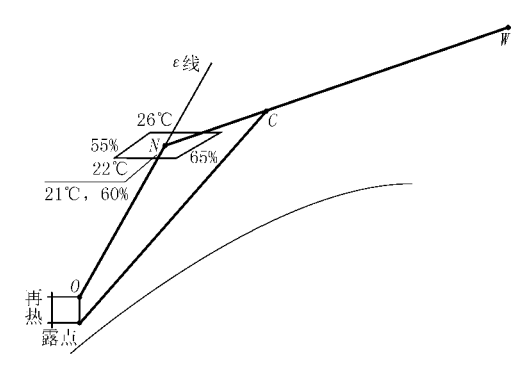

#### 图 2 夏季空气处理过程

由图 2 可知,在室内设计温湿度精度范围内,高相对湿 度线和低温度线交点处再热温差最大,但不大于2℃,因此 确定空气电再热器再热温差为2℃。

5.2.1.3 冬季空气处理过程

恒温恒湿空调房间基本为内区,冬季热湿处理过程特点

是冷却加湿。新、回风混合后经表冷段等湿降温、等温蒸汽 加湿再送入室内。恒温恒湿空调冬季空气处理过程见图 3。

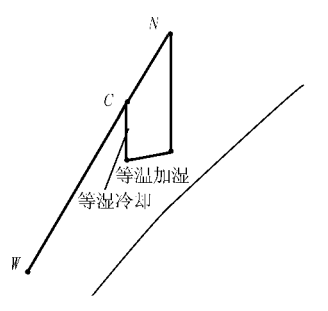

图 3 冬季空气处理过程

5.2.2 气流组织形式

吊顶高度低于 4.6 m 的空间采用百叶上送或散流器 上送, 上回风方式: 吊顶高度高于 4.6 m 的空间采用旋流风 口上送,上回风方式。

由于展厅内温湿度受参观人数干扰很大,故将展品布 置在展厅送风区内,以确保展厅内温湿度的稳定性。

礼仪大厅建筑面积1865 m2,由于建筑的特殊性,其送 风方式成为一大难题,经专家、业主多次论证,报请北京市 领导批准,最终采用可调送风角度的中部喷口侧送与下部 单层百叶集中侧送相结合的送风方式。大厅设有2台风量 为 35 000 m3/h 的空调机组, 大门两侧各 1 个系统, 每个系 统北侧设 4个喷口。喷口最大射程 35 m,每个喷口送风量 5 000 m<sup>3</sup>/h, 南侧设 1 个单层百叶风口, 送风量 13 000 m<sup>3</sup>/ h,喷口送风参数见表 5。大厅采用集中下回风方式。图 4 为礼仪大厅送回风示意图。

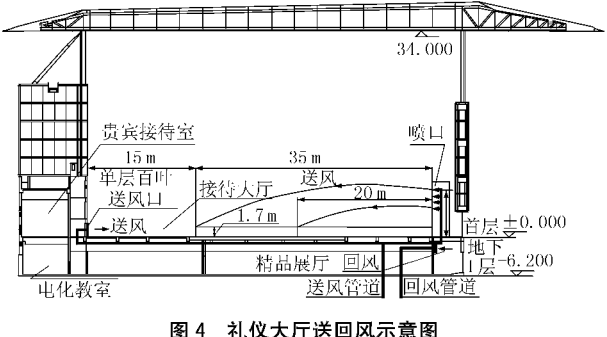

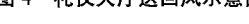

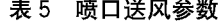

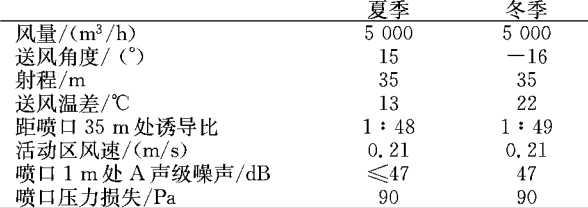

2005年冬季大厅温度保持在 16~20 ℃,效果良好。

5.2.3 自动控制

该工程设有一套楼宇自控系统,空调自控为楼宇自控

系统的一部分,冷水机组、冷水泵、冷却水泵、冷却塔、空调 机组、新风机组、蒸汽锅炉及给水泵、风机、系统电控阀件等 均纳入 DDC 空调自控系统。

冷水机组、冷水泵、冷却水泵, 冷却塔由冷水机组供应 商提供群控,外留接口,接至 DDC 控制主机。根据负荷控 制单机制冷量及运行台数。

新风机组由送风温湿度控制电动调节水阀和蒸汽阀门 开度;舒适性空调机组由室内温湿度控制电动调节水阀、蒸 汽阀门开度;恒温恒湿空调机组夏季由室内相对湿度控制 冷水阀以控制机器露点温度,由室内温度控制再热水阀以 控制送风温度,由回风温度控制电再热器以微调室内相对 湿度;冬季由室内温度控制冷水阀和热水阀,由室内相对湿 度控制蒸汽阀。

## 6 工程设计特点

6.1 集中设置空调机房,充分利用排风余热

由于建筑平、立面的特殊性,全空气系统空调机房很难 找到合话位置。考虑到建筑物北立面外是下沉水景庭院, 水景庭院外是地下车库,因此在水景庭院下面的地下2层 设置了一个长条形集中空调机房,布置了16台空调机组 (占空调机组总台数的45%),从水景庭院取新风,排风排 至汽车库。既避免了排风、取风风管过长问题,又可充分利 用空调排风的余冷余热,使汽车库有一个冬暖夏凉的舒适 环境。其不足是风管沿程阻力损失及冷热损失大。

该工程全空气空调机房共设3个,空调机组总台数为 35台。

6.2 设有1台冷量为1759 kW(500 rt)的变频冷水机组, 在较大冷负荷范围内可实现冷水机组变频调节,减少了部 分冷负荷时的电力消耗。

6.3 设有蒸汽锅炉排污节能装置,可降低排放水温,回收 余热。

国内一般蒸发量小于 4 t/h 的蒸汽锅炉不设连续排 污。该工程洗用2台蒸发量1t/h的国外蒸汽锅炉,要求 连续排污。连续排污降温池传统做法是加自来水降温,既 浪费水又浪费热。该工程在软水箱内设置了一组换热盘 管,锅炉排污水经换热后温度降至30℃排放,回收了余热。

# 7 设计体会

7.1 该工程的冷热湿负荷计算较为准确,空调系统方式选 择较为合理。经过一个冬季运行考验,各房间温湿度等参 数基本达到设计要求。

7.2 将 30个空调机组集中布置在 3个大空调机房内,其 中有2个机房设置在地下2层,1个设置在展厅入口过道 夹层内。节省了寸土寸金的建筑面积,且可有效利用排风。 7.3 选择冷量为 1 759 kW(500 rt)的变频冷水机组,可在 较大范围内低电耗调节供冷量。

7.4 蒸汽锅炉排污节能装置较好地解决了排污问题。

7.5 展柜空调方式合理,效果好。